https://www.100test.com/kao\_ti2020/449/2021\_2022\_VisualBasi\_c9 7\_449469.htm 用VB6编写发送邮件的程序,有多种E-mail组件 MAPIMessages IIS4.0 CDONTS NTS Collaboration Data Objects
Nation Data Objects
The Email CDONTS VB 1.  $S\!M\!T\!P$  IIS SMTP Option Pack smtP<br>
System32 cdonts.dll a.com/s.dll a.com/s.dll a.com/s.dll a.com/s.dll a.com/s.dll a.com/s.dl me@hotmail.net abc@263.net 一封标题为"Title"、内容为"Hello"的E-mail:Private Sub cmdSendMail\_Click()Dim objMail as ObjectSet objMail=CreateObject("CDFONTS.DLL")ObjMail.Send "me@hotmail.net ", "abc@263.net","Title","Hello"Set objMail=nothingEnd Sub3. CDONTS AttachFile :Private Sub cmdSendMail\_Click()Dim objMail as ObjectSet objMail=CreateObject("CDFONTS.DLL")With ObjMail.From= "me@hotmail.net ".To= "abc@263.net".Subject="Title".Body="Hello".AttachFile "c:\document\ sample.doc","sample.doc".SendEnd WithSet objMail=nothingEnd Sub4. CDONTS CDONTS Version: CDONTS MailFormat: 1-

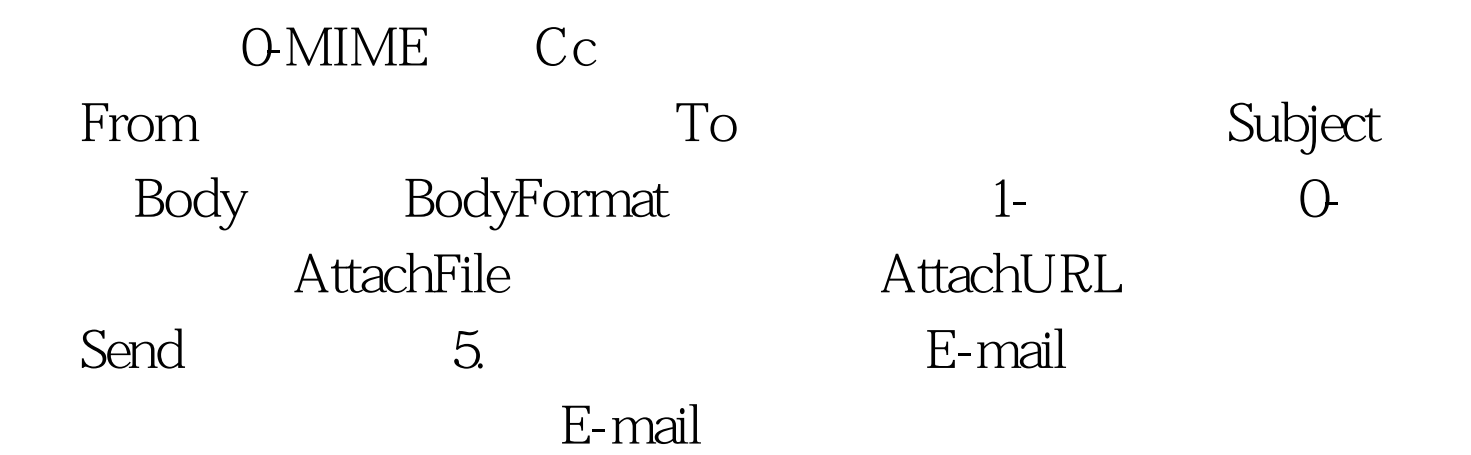

## CDONTS

HTML Sample.gif

Private Sub cmdSendMail\_Click()Dim objMail as

ObjectSet objMail=CreateObject("CDFONTS.DLL")Dim strHTML as StringStrHTML=""StrHTML= StrHTML ""StrHTML = StrHTML " CDONTS Email "StrHTML= StrHTML

""StrHTML= StrHTML"

sample.gif"StrHTML= StrHTML ""With ObjMail.From= "me@hotmail.net ".To=

"abc@263.net".Subject="Title".Body=strHTML.AttachURL

"c:\mydata\sample.gif","sample.gif".BodyFormat=0.EmailFormat=0. SendEnd WithSet objMail=nothingEnd Sub

 $S\!M\!T\!P$  SMTP

 $S\!M$ T $P$ 

 $ISP$ 

 $100T$ est  $100T$ est  $100T$ 

## www.100test.com